# Template for submission

First . Author, Second . Author, Third . Author

F. Author is with the National Institute of Standards and Technology, Boulder, CO 80305 USA (corresponding author to provide pho ne: 303-555-5555; fax: 303-555-5555; e-mail: author@ boulder.nist.gov).

S. Author, Jr., was with Rice University, Houston, TX 77005 USA. He is now with the Department of Physics, Colorado State University, Fort Collins, CO 80523 USA (e-mail: author@lamar.colostate.edu).

T. Author is with the Electrical Engineering Department, University of Colorado, Boulder, CO 80309 USA, on leave fr om the National Research Institute for Metals, Tsukuba, Japan (e-mail: author@nrim.go.jp).

#### **ABSTRACT**

.

Fill the text from your manuscript in different sections as shown below. Fill the text from your manuscript in different sections as shown below. Fill the text from your manuscript in different sections as shown below. Fill the text from your manuscript in different sections. Fill the text from your manuscript in different sections. Fill the text from your manuscript in different sections. Fill the text from your manuscript in different sections. Fill the text from your manuscript in different sections. Fill the text from your manuscript in different sections. Fill the text from your manuscript in different sections. Fill the text from your manuscript in different sections. Fill the text from your manuscript in different sections. Fill the text from your manuscript in different sections. Fill the text from your manuscript in different sections. Fill the text from your manuscript in different sections.

#### *Keywords:*

About six to fifteen key words or phrases in alphabetical order, separated by commas. For a list of suggested keywords.

# **1. INTRODUCTION**

Fill the text from your manuscript in different sections. Fill the text from your manuscript in different sections. Fill the text from your manuscript in different sections. Fill the text from your manuscript in different sections. Fill the text from your manuscript in different sections.

Fill the text from your manuscript in different sections. Fill the text from your manuscript in different sections. Fill the text from your manuscript in different sections. Fill the text from your manuscript in different sections. Fill the text from your manuscript in different sections.

Fill the text from your manuscript in different sections. Fill the text from your manuscript in different sections. Fill the text from your manuscript in different sections. Fill the text from your manuscript in different sections. Fill the text from your manuscript in different sections.

Fill the text from your manuscript in different sections. Fill the text from your manuscript in different sections. Fill the text from your manuscript in different sections. Fill the text from your manuscript in different sections. Fill the text from your manuscript in different sections.

### **2. SECTION TWO**

#### **Sub-section Head Style**

Fill the text from your manuscript in different sections. Fill the text from your manuscript in different sections. Fill the text from your manuscript in different sections. Fill the text from your manuscript in different sections.

Fill the text from your manuscript in different sections. Fill the text from your manuscript in different sections. Fill the text from your manuscript in different sections. Fill the text from your manuscript in different sections. Fill the text from your manuscript in different sections. Fill the text from your manuscript in different sections.

#### **Sub-section Head Style**

.

Fill the text from your manuscript in different sections. Fill the text from your manuscript in different sections. Fill the text from your manuscript in different sections. Fill the text from your manuscript in different sections.

Fill the text from your manuscript in different sections. Fill the text from your manuscript in different sections. Fill the text from your manuscript in different sections. Fill the text from your manuscript in different sections.

Fill the text from your manuscript in different sections. Fill the text from your manuscript in different sections. Fill the text from your manuscript in different sections. Fill the text from your manuscript in different sections.

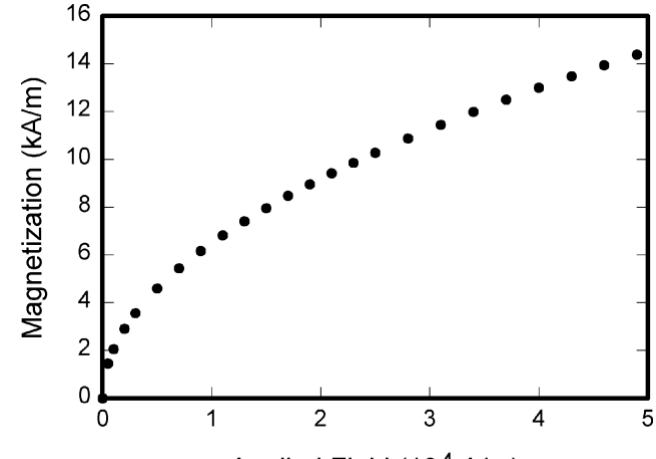

Applied Field (10<sup>4</sup> A/m)

Figure 1. Magnetization as a function of applied field. Note that "Fig." is abbreviated. There is a period after the figure number, followed by two spaces. It is good practice to explain the significance of the figure in the caption.

| radio 1. Office of magnetic mudellon |                                              |                                                                                                    |
|--------------------------------------|----------------------------------------------|----------------------------------------------------------------------------------------------------|
| Symbol                               | Quantity                                     | Conversion from Gaussian and<br>CGS EMU to SI <sup>a</sup>                                                  |
| Φ                                    | magnetic flux                                | $1 \text{ Mx} \rightarrow 10^{-8} \text{Wb} = 10^{-8} \text{V} \cdot \text{s}$                              |
| B                                    | magnetic flux density,<br>magnetic induction | $1 G \rightarrow 10^{-4} T = 10^{-4} Wb/m^2$                                                                |
| Н                                    | magnetic field strength                      | $1 \text{ Oe} \rightarrow 10^{3}/(4\pi) \text{ A/m}$                                                        |
| $\boldsymbol{m}$                     | magnetic moment                              | $1 \text{ erg/G} = 1 \text{ emu}$<br>$\rightarrow$ 10 <sup>-3</sup> A·m <sup>2</sup> = 10 <sup>-3</sup> J/T |
| M                                    | magnetization                                | $1 \text{ erg}/(G \cdot \text{cm}^3) = 1 \text{ emu/cm}^3$<br>$\rightarrow 10^3$ A/m                        |
| $4\pi M$                             | magnetization                                | $1 \text{ G} \rightarrow 10^{3}/(4\pi) \text{ A/m}$                                                         |
| σ                                    | specific magnetization                       | $1 \text{ erg/(G·g)} = 1 \text{ emu/g} \rightarrow 1 \text{ A·m}^2/\text{kg}$                               |
| j                                    | magnetic dipole<br>moment                    | $1 \text{ erg/G} = 1 \text{ emu}$<br>$\rightarrow$ 4 $\pi \times 10^{-10}$ Wb·m                             |
| J                                    | magnetic polarization                        | $1 \text{ erg/(G·cm3)} = 1 \text{ emu/cm3}$<br>$\rightarrow$ 4 $\pi \times 10^{-4}$ T                       |
| χ, κ                                 | susceptibility                               | $1 \rightarrow 4\pi$                                                                                        |
| $\chi_{\rho}$                        | mass susceptibility                          | $1 \text{ cm}^3\text{/g} \rightarrow 4\pi \times 10^{-3} \text{ m}^3\text{/kg}$                             |
| μ                                    | permeability                                 | $1 \rightarrow 4\pi \times 10^{-7}$ H/m<br>$= 4\pi \times 10^{-7}$ Wb/(A·m)                                 |
| $\mu_{\rm r}$                        | relative permeability                        | $\mu \rightarrow \mu_r$                                                                                     |
| w, W                                 | energy density                               | 1 erg/cm <sup>3</sup> $\rightarrow$ 10 <sup>-1</sup> J/m <sup>3</sup>                                       |
| N, D                                 | demagnetizing factor                         | $1 \rightarrow 1/(4\pi)$                                                                                    |

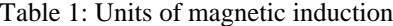

Vertical lines are optional in tables. Statements that serve as captions for the entire table do not need footnote letters.

<sup>a</sup>Gaussian units are the same as cgs emu for magnetostatics; Mx = maxwell, G = gauss, Oe = oersted; Wb = weber, V = volt, s = second, T = tesla, m = meter,  $A =$  ampere,  $J =$  joule,  $kg =$  kilogram,  $H =$  henry.

from your manuscript in different sections. Fill the text from your manuscript in different sections. Fill the text from your manuscript in different sections. Fill the text from your manuscript in different sections.

#### **3. SECTION HEAD**

.

#### **Sub-section Head Style**

Fill the text from your manuscript in different sections. Fill the text from your manuscript in different sections. Fill the text from your manuscript in different sections. Fill the text from your manuscript in different sections. Fill the text from your manuscript in different sections. Fill the text from your manuscript in different sections.

Fill the text from your manuscript in different sections. Fill the text from your manuscript in different sections. Fill the text from your manuscript in different sections. Fill the text from your manuscript in different sections. Fill the text from your manuscript in different sections. Fill the text from your manuscript in different sections.

Fill the text from your manuscript in different sections. Fill the text from your manuscript in different sections. Fill the text from your manuscript in different sections. Fill the text from your manuscript in different sections. Fill the text from your manuscript in different sections. Fill the text from your manuscript in different sections.

## **4. SECTION HEAD**

.

Fill the text from your manuscript in different sections. Fill the text from your manuscript in different sections. Fill the text from your manuscript in different sections. Fill the text from your manuscript in different sections. Fill the text from your manuscript in different sections. Fill the text from your manuscript in different sections.

Fill the text from your manuscript in different sections. Fill the text from your manuscript in different sections. Fill the text from your manuscript in different sections. Fill the text from your manuscript in different sections. Fill the text from your manuscript in different sections. Fill the text from your manuscript in different sections.

Fill the text from your manuscript in different sections. Fill the text from your manuscript in different sections. Fill the text from your manuscript in different sections. Fill the text from your manuscript in different sections. Fill the text from your manuscript in different sections. Fill the text from your manuscript in different sections.

Fill the text from your manuscript in different sections. Fill the text from your manuscript in different sections. Fill the text from your manuscript in different sections. Fill the text from your manuscript in different sections. Fill the text from your manuscript in different sections. Fill the text from your manuscript in different sections.

# **5. SECTION HEAD**

Fill the text from your manuscript in different sections. Fill the text from your manuscript in different sections. Fill the text from your manuscript in different sections. Fill the text from your manuscript in different sections. Fill the text from your manuscript in different sections. Fill the text from your manuscript in different sections.

Fill the text from your manuscript in different sections. Fill the text from your manuscript in different sections. Fill the text from your manuscript in different sections. Fill the text from your manuscript in different sections. Fill the text from your manuscript in different sections. Fill the text from your manuscript in different sections.

Fill the text from your manuscript in different sections. Fill the text from your manuscript in different sections. Fill the text from your manuscript in different sections. Fill the text from your manuscript in different sections. Fill the text from your manuscript in different sections. Fill the text from your manuscript in different sections.

Fill the text from your manuscript in different sections. Fill the text from your manuscript in different sections. Fill the text from your manuscript in different sections. Fill the text from your manuscript in different sections. Fill the text from your manuscript in different sections. Fill the text from your manuscript in different sections.

# **6. CONCLUSION**

A conclusion section is not required. Although a conclusion may review the main points of the paper, do not replicate the abstract as the conclusion. A conclusion might elaborate on the importance of the work or suggest applications and extensions.

## **REFERENCES**

- 1. G. Marchesini, S. Karni, and N. Ahmed, "On obtaining transfer functions from gain-function derivatives*," IEEE Trans. Autom. Control AC*, Vol. 12, pp. 229-230, Apr. 1967.
- 2. M. R. Chidambara, "Two simple techniques for the simplification of large dynamic systems," JACC, Vol. 1, pp. 669-674, Dec. 1969.
- 3. Y. Shamash, "Stable reduced-order models using Pade type approximation," *IEEE Trans. Autom. Control*, Vol. 19, no. 5, pp. 615-616, Oct.1974.
- 4. M. Hutton, and B. Friedland, "Routh approximations for reducing order of linear, time-invariant systems," *IEEE Trans. Autom. Control*, Vol. 20, no. 3, pp. 329- 337, Jun. 1975.
- 5. T. C. Chen, C. Y. Chang, and K. W. Han, "Reduction of transfer functions by the stability equation method," *J. Franklin Inst.,* Vol. 308, pp. 389-404, Oct. 1979.
- 6. Y. Bistritz, and G. Langholz, "Model reduction by Chebyshev polynomial techniques," *IEEE Trans. autom. Contr. AC* Vol. 24, pp. 741-747, Oct. 1979.
- 7. T. N. Lucas, "Factor division: A useful algorithm in model reduction," *IEE Proc*. Vol. 130, no. 6, pp. 362- 364, November 1983.
- 8. R. Prasad, J. Pal, and A. K. Pant, "Multivariable system approximation using polynomial derivatives," *J. Inst. Eng., India IE(I),* Vol. 76, pp. 186-188, Nov. 1995.
- 9. D. A. Wilson, "Optimal solution of model reduction problem," *Proc. Inst. Electr. Eng.*, Vol. 117, no. 6, pp. 1161-1165, Jun. 1970.